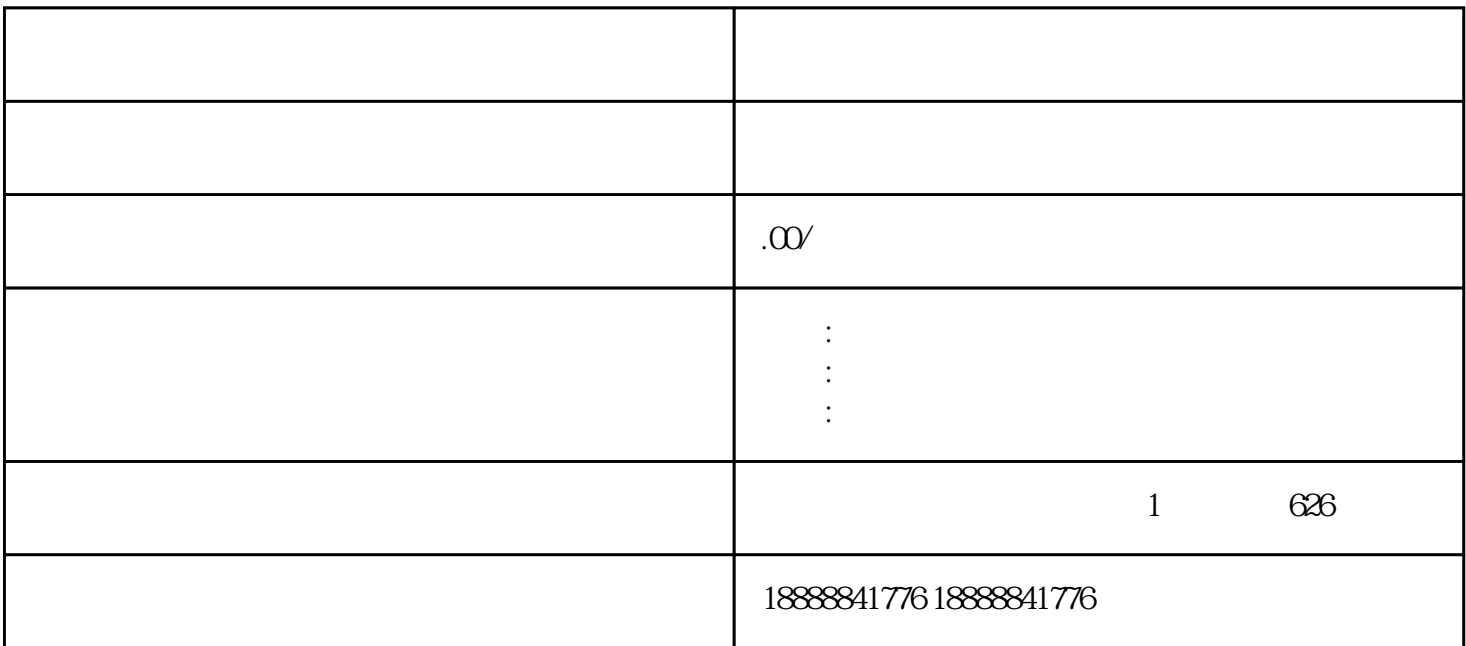

guanfangwangzhan

优化推广计划:根据数据分析和用户反馈,不断优化推广计划,以提高广告的点击率、转化率和ROI(

 $\,$ zhiming  $\,$